Juniper Ssg 5 Configure Rdp >>>CLICK HERE<<<

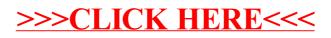